## **「3Dテトリス(3DTetris)」設計案**

## 概要

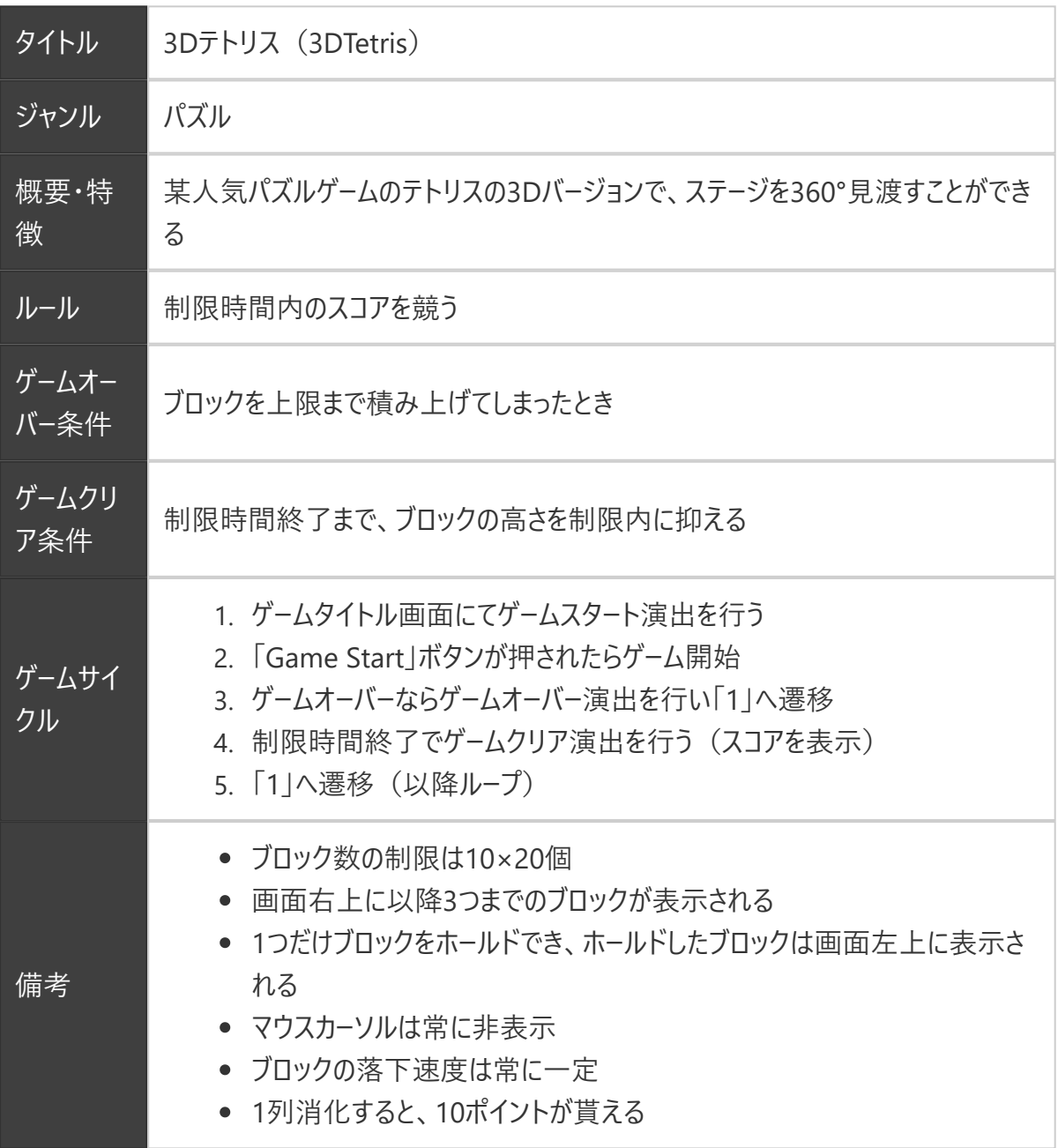

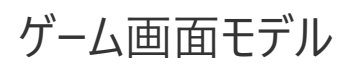

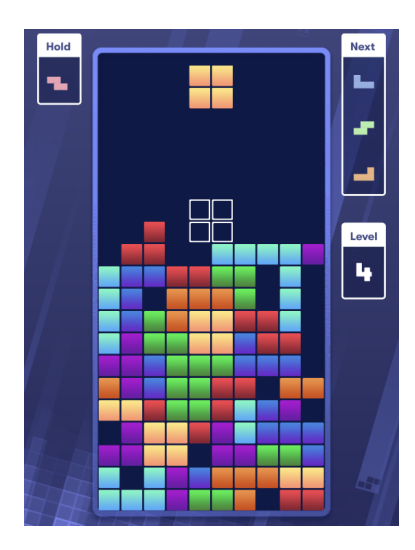

ブロックの種類と色

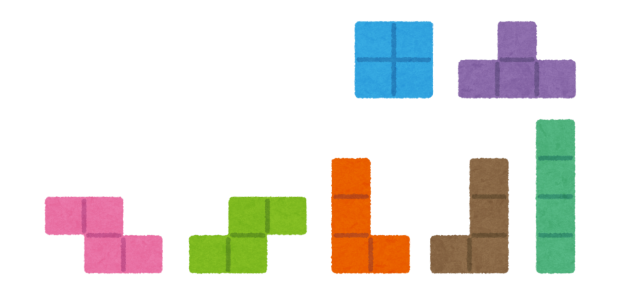

ブロックの回転軸

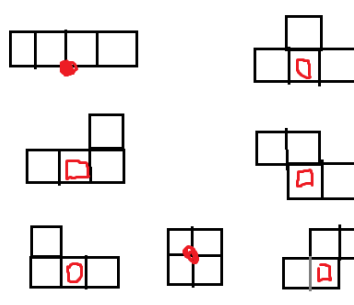

操作方法

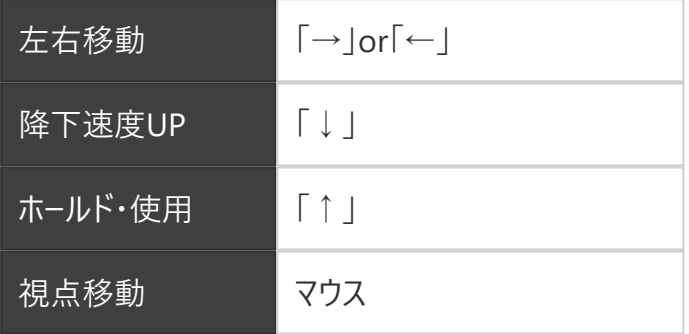

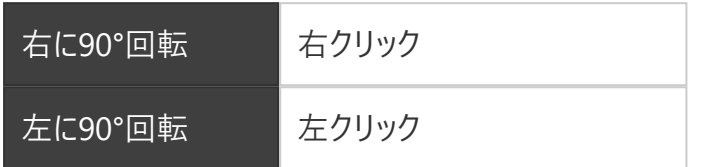

## スクリプト

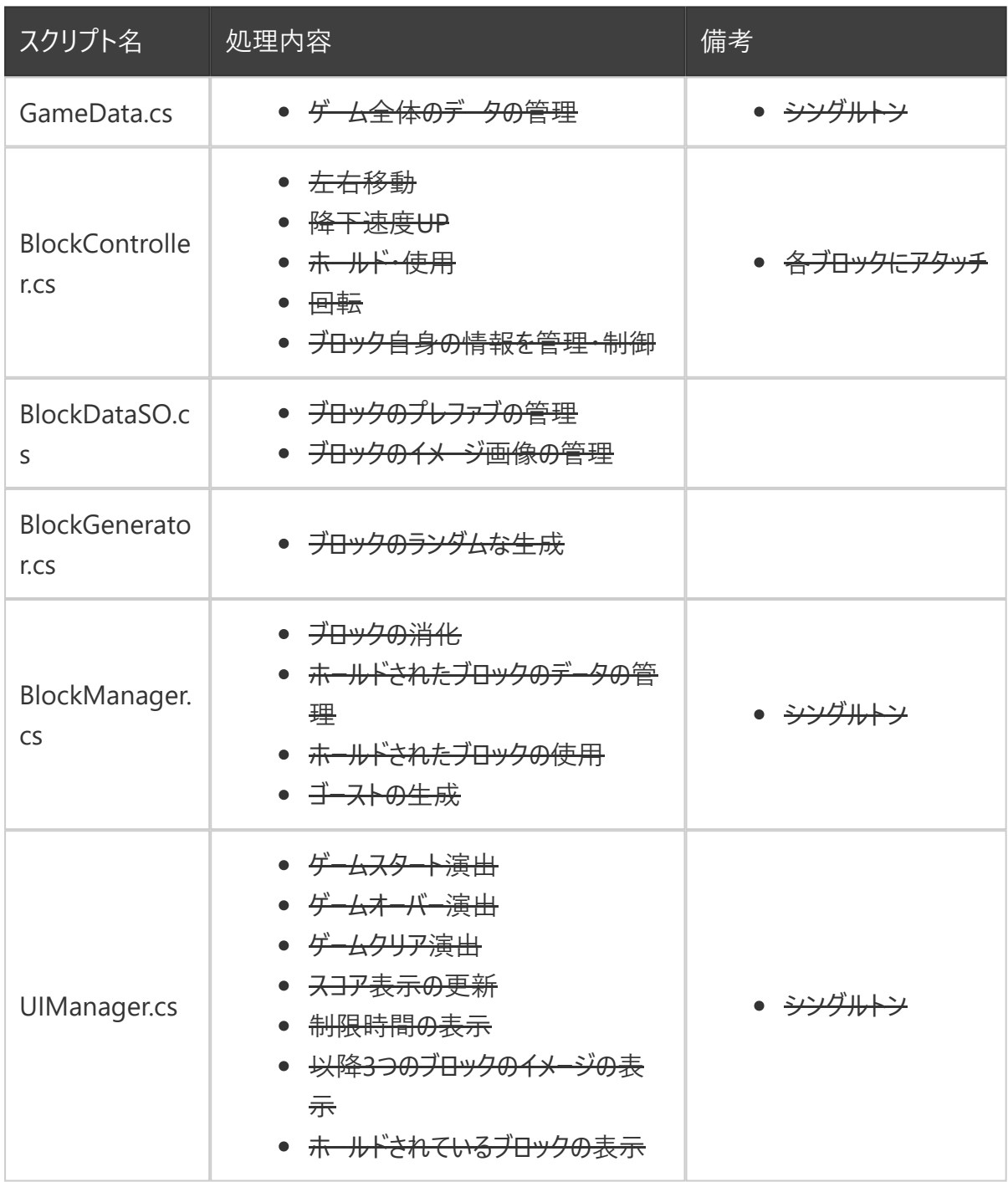

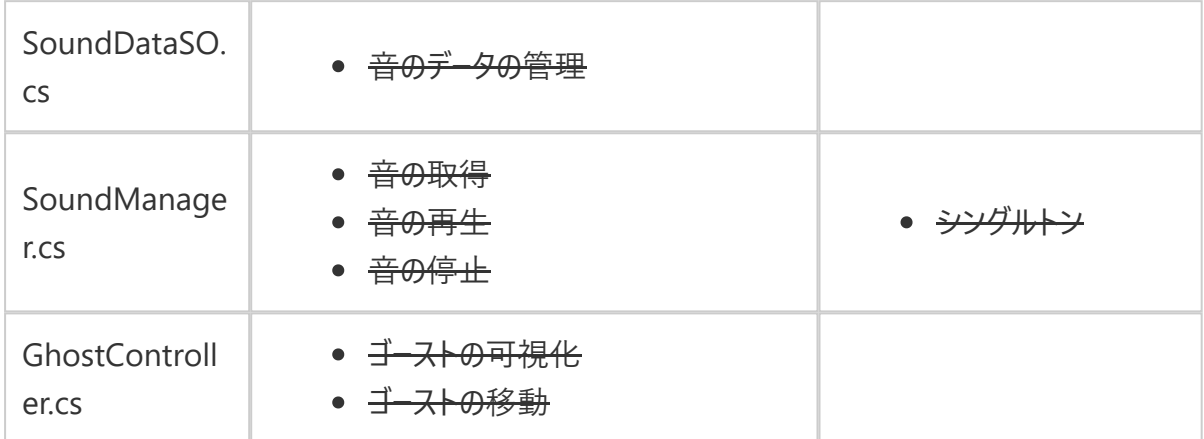

## 実装手順

- 1. <del>GitHubとSourceTreeのリポジトリを作成</del> (9/6に実装済み)
- 2. ステージ・ブロック等を作成 (9/6に実装済み)
- 3. <del>Cinemachineを利用した視点移動の実装</del> (9/6に実装済み)
- 4. <del>GameData.csを作成</del> (9/6に実装済み)
- 5. BlockController.csを作成 (9/6に実装済み)
- 6. BlockDataSO.csを作成 (9/6に実装済み)
- 7. BlockGenerator.csを作成 (9/6に実装済み)
- 8. BlockManager.csを作成 (9/7に実装済み)
- 9. UIManager.csを作成 (9/8に実装済み)
- 10. <del>GameManager.csを作成</del> (9/8に実装済み)
- 11. SoundDataSOを作成 (9/9に実装済み)
- 12. 音<del>のインポートと設定を行う</del> (9/9に実装済み)
- 13. SoundManager.csを作成 (9/9に実装済み)
- 14. GhostController.csを作成 (9/9に実装済み)